## **Keyboard Shortcuts and Mouse Pad Tricks for your Chromebook**

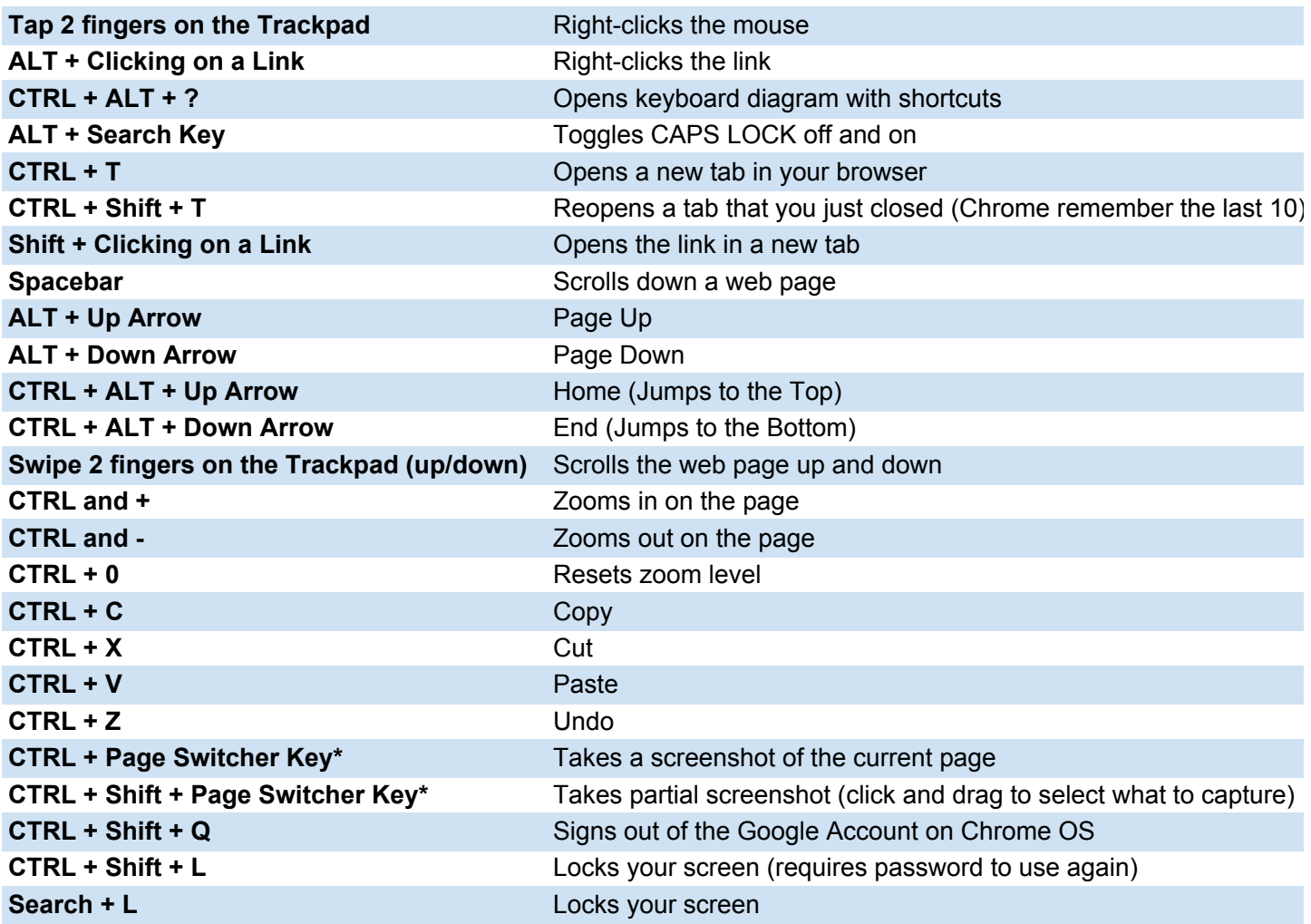

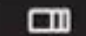

**Figure 1** - Page Switcher Key